## Package 'prostateCancerVarambally'

March 28, 2024

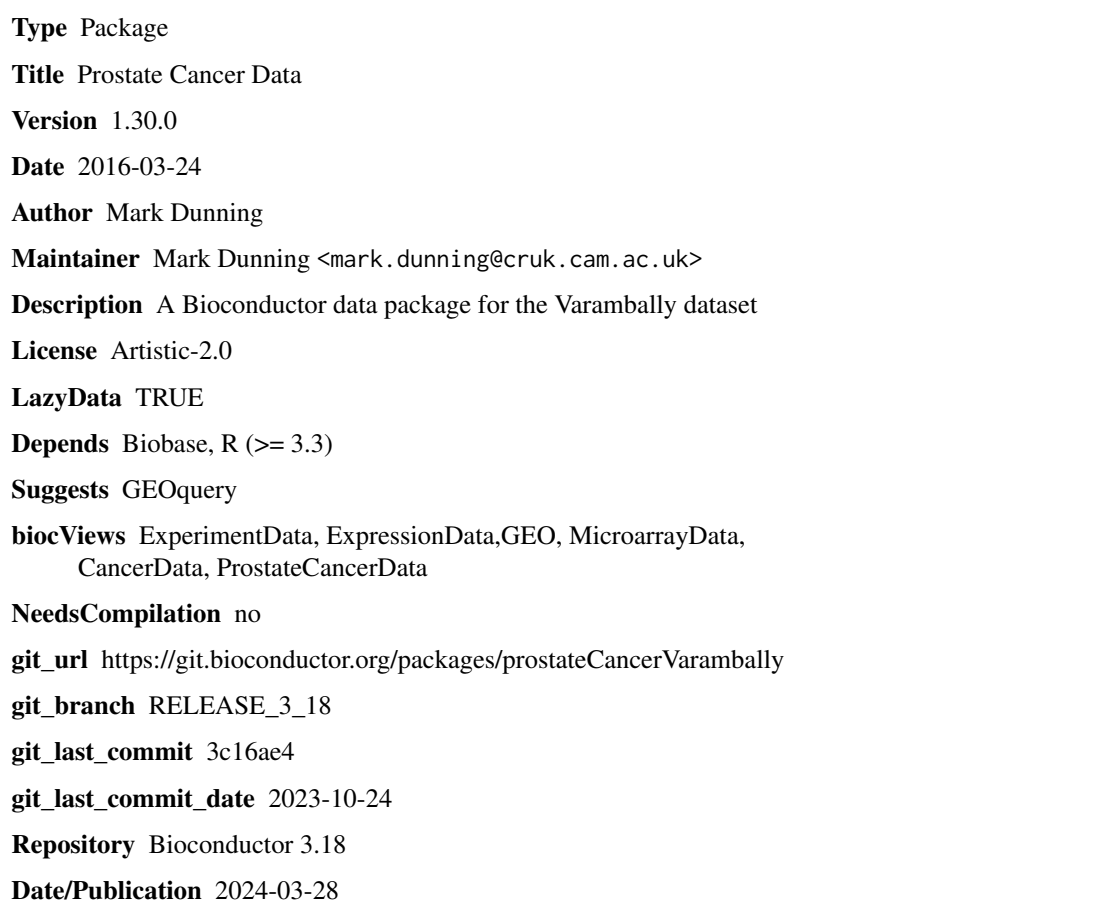

### R topics documented:

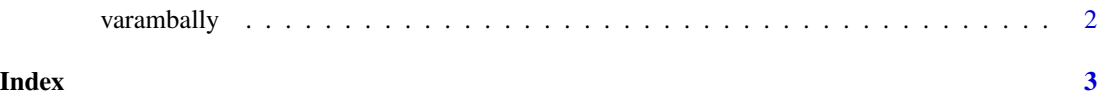

<span id="page-1-0"></span>

#### Description

Object imported using GEOquery and curated to remove variables introduced by GEO

#### Usage

varambally

#### Format

a ExpressionSet instance, 1 row per microarray probe.

#### Value

ExpressionSet object for the dataset

#### Author(s)

Mark Dunning

#### Source

GSE3325

# <span id="page-2-0"></span>Index

∗ datasets varambally, [2](#page-1-0)

varambally, [2](#page-1-0)